2021年12月23日からクライアント証明書を新規取得・更新する際、新仕様ルート証明書の導入に伴 い表示される画面が増えます。お手数ですが手順書に沿って導入されますようお願いします。

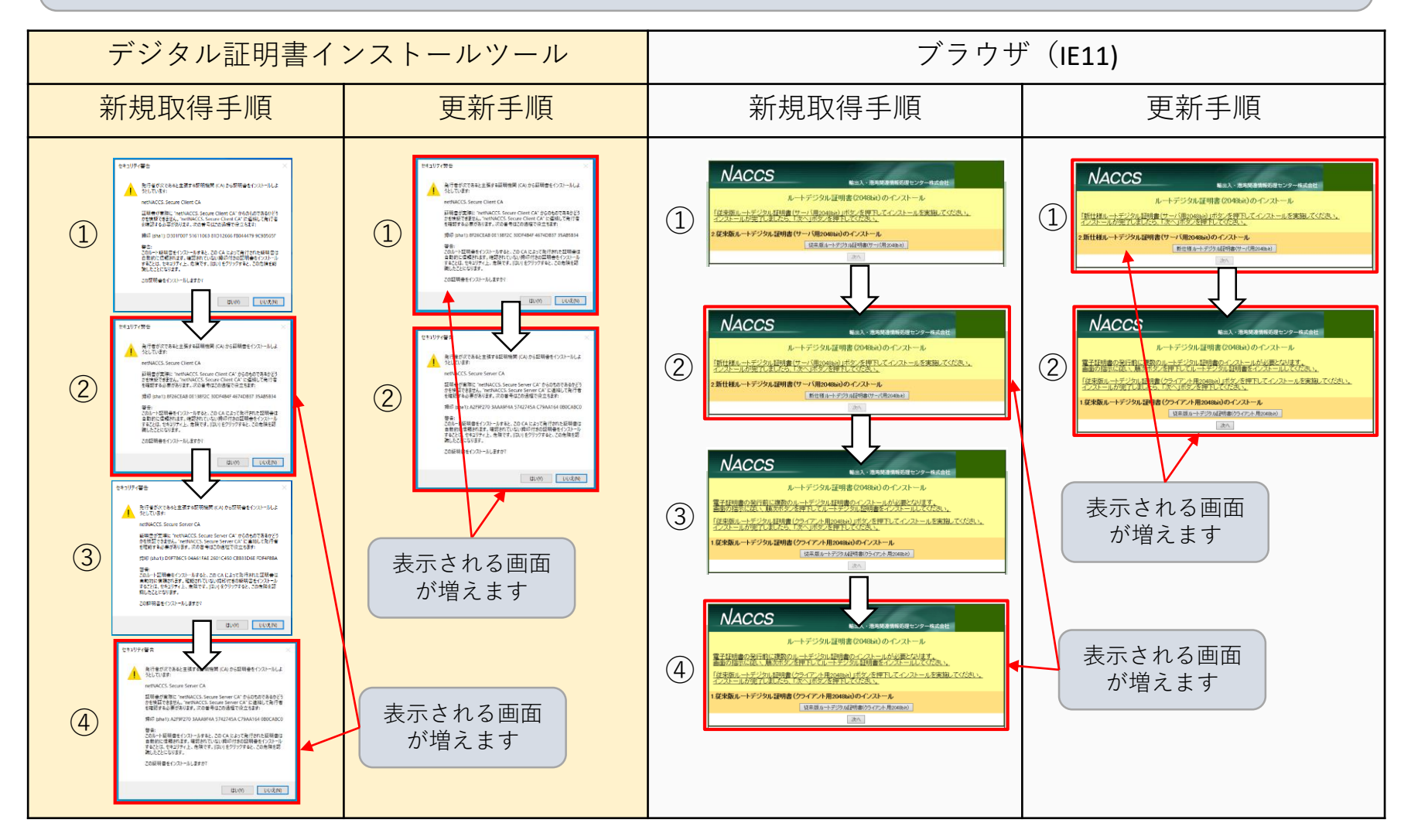

**ANACCS** 

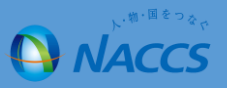

## <お客様に行っていただく事項>

デジタル証明書の新規取得・更新の際にルート証明書導入の表示画面が増えるため、お客様に行っていただきたいことは以 下のようになります。

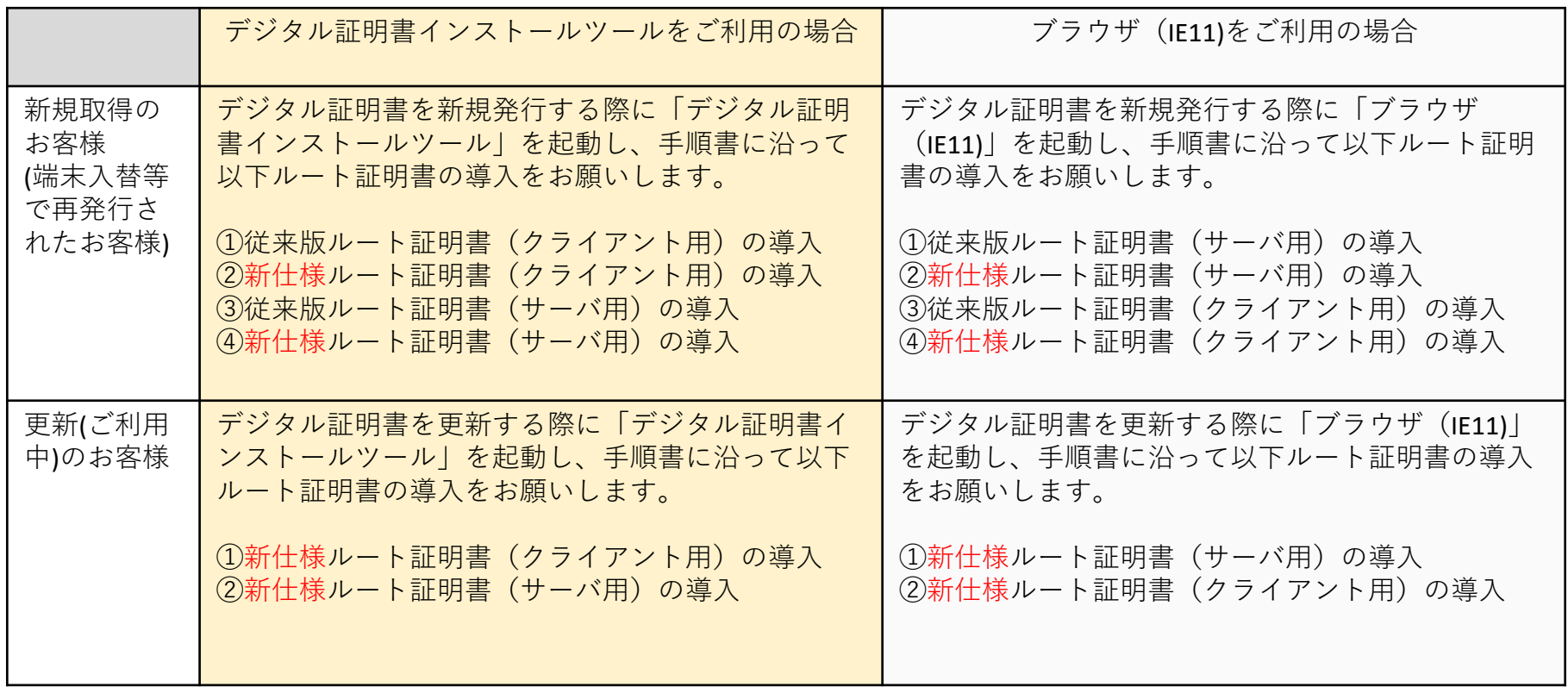

新仕様ルート証明書(クライアント用)が未導入の場合 新仕様ルート証明書(サーバ用)が未導入の場合

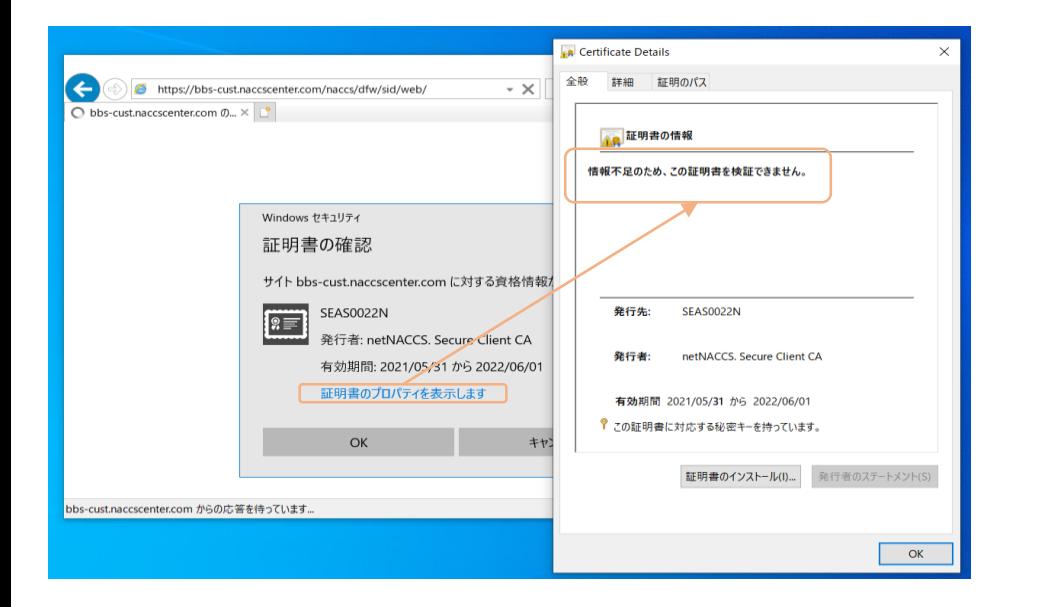

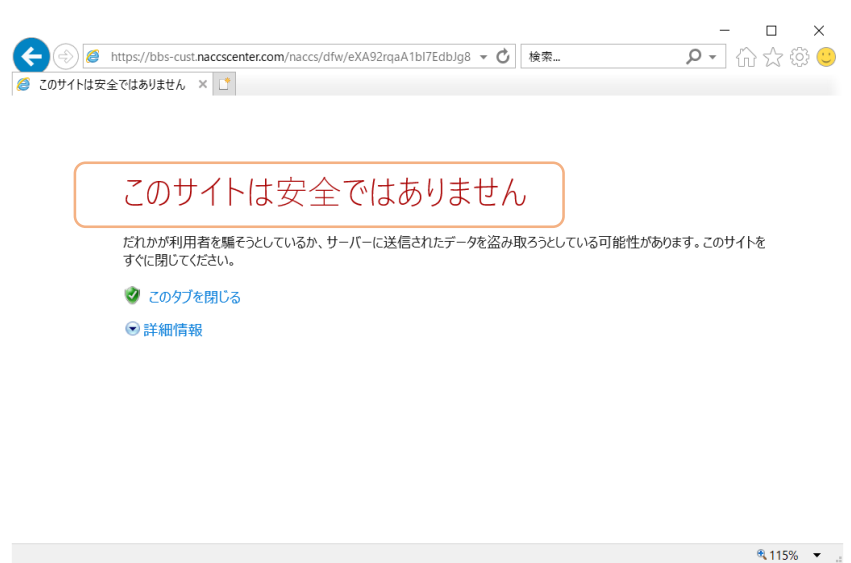

クライアント証明書の情報を表示した際に、「情報不足のため、 この証明書を検証できません。」とメッセージが表示されます。 WebNACCS等のブラウザ利用の場合、セキュリティ警告 「このサイトは安全ではありません」が表示され、その あとへ進めなくなります。